## Engineering Optics With Matlab® by Poon, Ting-Chung (2006) Paperback

Ting-Chung Poon

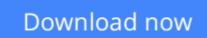

Click here if your download doesn"t start automatically

# Engineering Optics With Matlab® by Poon, Ting-Chung (2006) Paperback

Ting-Chung Poon

**Engineering Optics With Matlab® by Poon, Ting-Chung (2006) Paperback** Ting-Chung Poon Brand New. Will be shipped from US.

**<u>Download</u>** Engineering Optics With Matlab® by Poon, Ting-Chung (2 ...pdf</u>

**Read Online** Engineering Optics With Matlab® by Poon, Ting-Chung ...pdf

Download and Read Free Online Engineering Optics With Matlab® by Poon, Ting-Chung (2006) Paperback Ting-Chung Poon

#### Download and Read Free Online Engineering Optics With Matlab® by Poon, Ting-Chung (2006) Paperback Ting-Chung Poon

#### From reader reviews:

#### **Rita Dubois:**

Have you spare time for any day? What do you do when you have considerably more or little spare time? Yep, you can choose the suitable activity with regard to spend your time. Any person spent their spare time to take a go walking, shopping, or went to the actual Mall. How about open as well as read a book called Engineering Optics With Matlab® by Poon, Ting-Chung (2006) Paperback? Maybe it is to become best activity for you. You already know beside you can spend your time together with your favorite's book, you can cleverer than before. Do you agree with its opinion or you have additional opinion?

#### Harold McDonough:

What do you regarding book? It is not important along? Or just adding material when you need something to explain what your own problem? How about your spare time? Or are you busy person? If you don't have spare time to complete others business, it is make you feel bored faster. And you have free time? What did you do? All people has many questions above. They should answer that question since just their can do in which. It said that about publication. Book is familiar in each person. Yes, it is suitable. Because start from on kindergarten until university need this specific Engineering Optics With Matlab® by Poon, Ting-Chung (2006) Paperback to read.

#### **Miguel Philip:**

Do you one of people who can't read enjoyable if the sentence chained within the straightway, hold on guys this kind of aren't like that. This Engineering Optics With Matlab® by Poon, Ting-Chung (2006) Paperback book is readable through you who hate those perfect word style. You will find the data here are arrange for enjoyable examining experience without leaving also decrease the knowledge that want to give to you. The writer associated with Engineering Optics With Matlab® by Poon, Ting-Chung (2006) Paperback content conveys thinking easily to understand by many people. The printed and e-book are not different in the information but it just different by means of it. So , do you nonetheless thinking Engineering Optics With Matlab® by Poon, Ting-Chung (2006) Paperback is not loveable to be your top list reading book?

#### **Stephanie Gilley:**

Don't be worry for anyone who is afraid that this book will certainly filled the space in your house, you will get it in e-book approach, more simple and reachable. This particular Engineering Optics With Matlab® by Poon, Ting-Chung (2006) Paperback can give you a lot of buddies because by you investigating this one book you have factor that they don't and make a person more like an interesting person. That book can be one of a step for you to get success. This e-book offer you information that possibly your friend doesn't realize, by knowing more than additional make you to be great persons. So , why hesitate? We need to have Engineering Optics With Matlab® by Poon, Ting-Chung (2006) Paperback.

Download and Read Online Engineering Optics With Matlab® by Poon, Ting-Chung (2006) Paperback Ting-Chung Poon #K8YPAGEJXV4

### **Read Engineering Optics With Matlab® by Poon, Ting-Chung** (2006) Paperback by Ting-Chung Poon for online ebook

Engineering Optics With Matlab® by Poon, Ting-Chung (2006) Paperback by Ting-Chung Poon Free PDF d0wnl0ad, audio books, books to read, good books to read, cheap books, good books, online books, books online, book reviews epub, read books online, books to read online, online library, greatbooks to read, PDF best books to read, top books to read Engineering Optics With Matlab® by Poon, Ting-Chung (2006) Paperback by Ting-Chung Poon books to read online.

## Online Engineering Optics With Matlab® by Poon, Ting-Chung (2006) Paperback by Ting-Chung Poon ebook PDF download

Engineering Optics With Matlab® by Poon, Ting-Chung (2006) Paperback by Ting-Chung Poon Doc

Engineering Optics With Matlab® by Poon, Ting-Chung (2006) Paperback by Ting-Chung Poon Mobipocket

Engineering Optics With Matlab® by Poon, Ting-Chung (2006) Paperback by Ting-Chung Poon EPub